Skrypt:

Wymagania dotyczące skryptu:

•Wykonany po stronie przeglądarki.

•Wywołany po kliknięciu przycisku "przelicz"

•Skrypt pobiera wartość wpisaną w pole edycyjne i wartość wybraną z pola opcji. (4pkt)

•Po wykonaniu przeliczenia walut (Z PLN na wybraną walutę) wynik obliczeń jest zamieszczony pop przyciskiem. Wynik w formacie: w formacie:

"{podana kwota} [PLN]= {obliczona kwota} [wybrana waluta] (4pkt)

•Proszę zabezpieczyć skrypt przed brakiem wyboru opcji i przed wpisaniem w pole edycyjne wartości niedodatniej. (3pkt)

•W obliczeniach proszę zastosować wartości z poniższego zestawienia

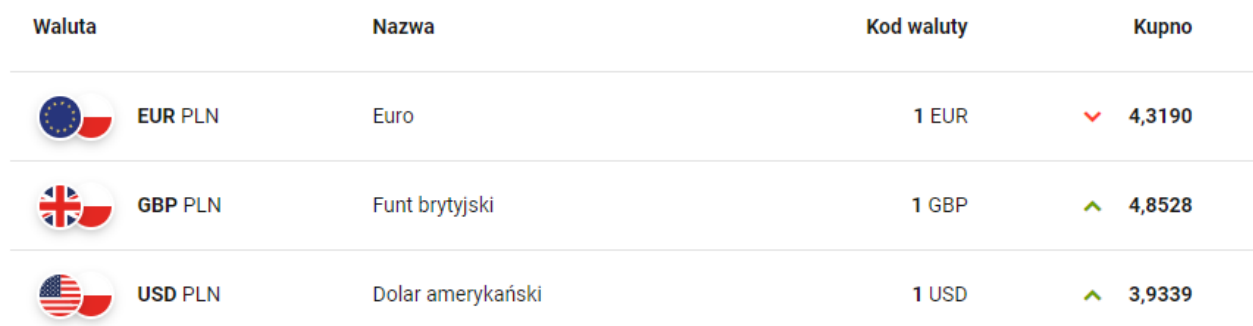

Przykład formularza:

## **Kursy Walut**

```
Podaj kwotę w PLN
Kupuję: (wybierz walutę)
\bigcirc GBP
\bigcirc EUR
\bigcirc USD
 przelicz
wynik: {podana kwota} [PLN]= {obliczona kwota} [wybrana waluta]
```
Zad 2.

Napisz wyrażenie regularne sprawdzające poprawność hasła, które zaczyna się od wielkiej litery, kończy dokładnie jedną cyfrą, poprzedzoną też wielką literą. W śrdoku mogą być (ale nie muszą) tylko litery małe i cyfry oraz znaki @, \$. (4pkt) Napisz formularz z jednym polem pobierający hasło. (1pkt) Wciśnięcie buttona spowoduje pobranie hasła z formularza i zwrócenie informacji, czy hasło jest poprawne, czy nie. (3pkt).